Uniwersytet Ekonomiczny

# *Wydział Nauk Ekonomicznych*

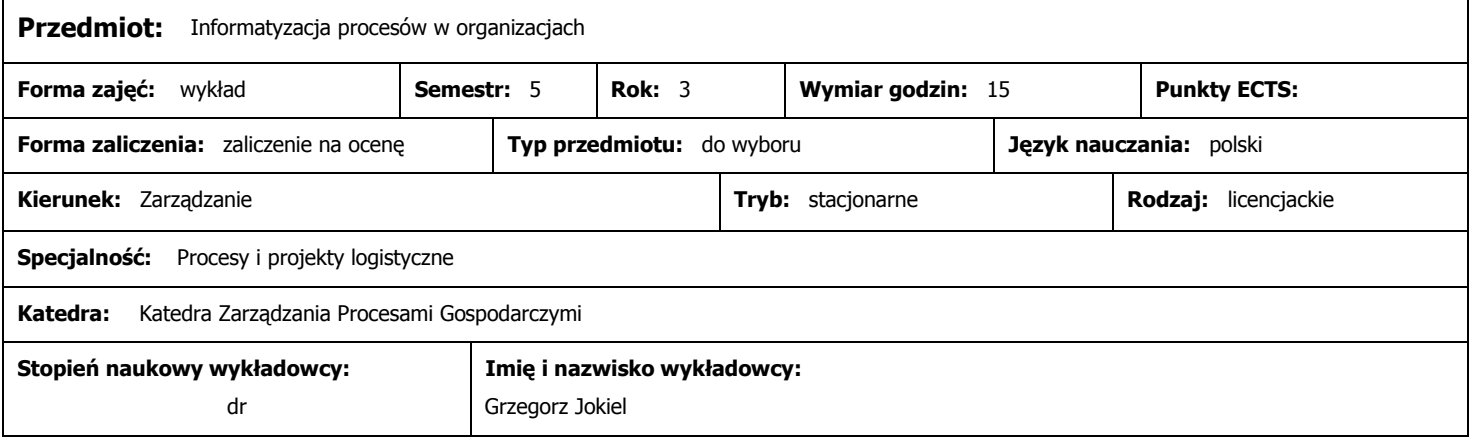

## **Wymagania wstępne (przedmioty wprowadzające):**

Podstawy zarządzania, Nauka o organizacji

#### **Program przedmiotu:**

- 1) Podstawowe problemy informatyzacji przedsiębiorstw
- 2) Business Process Reengineering pierwsza koncepcja zarządzania nakierowana na wykorzystanie potencjału informatyki w przedsiębiorstwach.
- 3) Rola podejscia procesowego w informatyzacji przedsiebiorstw
- 4) Informatyczne narzędzia modelowania procesów gospodarczych
- 5) Zintegrowane systemy zarzadzania przedsiębiorstwem (systemy kalsy ERP)
- 6) Cele biznesowe a cele informatyczne w organizacjach
- 7) Perspektywy rozwoju narzedzi informatycznych wspierajacyh zarzadzanie przesiębiorstwem

## **Metody dydaktyczne:**

Metody podające - wykład, metody programowe rozwiązywanie przypadków z wykorzystaniem oprogramowania.

#### **Cele przedmiotu:**

Zapoznanie studentów z problemami wykorzystania narzędzi informatycznych w zarzadzaniu przedsiębiorstwem. Scharakteryzowanie systemów klasy ERP i sposobów ich wdrażania w organizacjach.

## **Warunki zaliczenia:**

Ocena zaliczeniowa z przedmiotu bazować będzie na sporządzonym przez studentów projekcie oraz ich aktywności w czasie zajęć

## **Literatura podstawowa (do 4 pozycji):**

- 1. Nowosielski S., (red.), Procesy i projekty logistyczne, WUE Wrocław 2008
- 2. Hammer M., Champy J.: Reengineering w przedsiębiorstwie Neumann Management Institute, Warszawa 1996
- 3. Hammer M.: Reinżynieria i jej następstwa PWN, Warszawa 1999

#### **Literatura uzupełniająca (do 4 pozycji):**

http://help.sap.com www.ids-scheer.pl